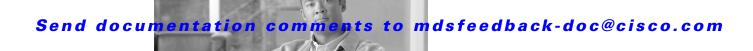

CHAPTER 3

# **B** Commands

The commands in this chapter apply to the Cisco MDS 9000 Family of multilayer directors and fabric switches. All commands are shown here in alphabetical order regardless of command mode. See the "About the CLI Command Modes" section on page 1-3 to determine the appropriate mode for each command. For more information, refer to the *Cisco MDS 9000 Family CLI Configuration Guide*.

# banner motd

To configure a message of the day (MOTD) banner, use the **banner motd** command in configuration mode.

**banner motd** [delimiting-character message delimiting-character]

**no banner motd** [delimiting-character message delimiting-character]

## **Syntax Description**

| delimiting-character | Identifies the delimiting character.                                                                      |
|----------------------|----------------------------------------------------------------------------------------------------|
| message              | Specifies the banner message that is restricted to 40 lines with a maximum of 80 characters in each line. |

#### **Defaults**

None.

### **Command Modes**

Configuration mode.

## **Command History**

| Release | Modification                 |
|---------|------------------------------|
| 1.3(4)  | This command was introduced. |

## **Usage Guidelines**

The configured MOTD banner is displayed before the login prompt on the terminal whenever a user logs in to a Cisco MDS 9000 Family switch.

Follow these guidelines when choosing your delimiting character:

- Do not use the *delimiting-character* in the *message* string.
- Do not use " and % as delimiters.

You can include tokens in the form \$(token) in the message text. Tokens will be replaced with the corresponding configuration variable. For example:

- \$(hostname) displays the host name for the switch
- \$(line) displays the vty or tty line no or name
- The \$(line-desc) and \$(domain) tokens are not supported.

### **Examples**

The following example configures a banner message with the following text "Testing the MOTD Feature."

```
switch# config terminal
switch(config)# banner motd # Testing the MOTD Feature. #
```

The following example spans multiple lines and uses tokens to configure the banner message:

switch# config terminal

```
switch(config)# banner motd #
Enter TEXT message. End with the character '#'.
Welcome to switch $(hostname).
Your tty line is $(line).
#
```

| Command          | Description                             |
|------------------|-----------------------------------------|
| show banner motd | Displays the configured banner message. |

## boot

To perform operations on the system, use the **boot** command in configuration mode. To negate this feature or return to factory defaults, use the **no** form of the command.

boot {asm-sfn {bootflash: | slot0: | tftp:}[image] [module [slot-number]] |
 auto-copy |

ssi {bootflash: | slot0:} |

system {bootflash: | slot0: | tftp:}[image] [sup-1 [sup-2] | sup-2]}

no boot {asm-sfn | auto-copy | kickstart | lasilc | system}

## **Syntax Description**

| asm-sfn            | Configures the virtualization image.             |
|--------------------|--------------------------------------------------|
| module slot-number | Specifies the slot number of the SSM.            |
| auto-copy          | Configures auto-copying of boot variable images. |
| kickstart          | Configures the kickstart image.                  |
| lasilc             | Configures the boot image.                       |
| ssi                | Configures the SSI image.                        |
| system             | Configures the system image.                     |
| bootflash:         | Specifies system image URI for bootflash.        |
| slot0:             | Specifies system image URI for slot 0.           |
| tftp:              | Specifies system image URI for TFTP.             |
| image              | Specifies the image file name.                   |
| sup-1              | The upper supervisor.                            |
| sup-2              | The lower supervisor.                            |

## Defaults

Disabled.

The default state for **auto-copy** is enabled.

### **Command Modes**

Configuration mode.

### **Command History**

| Release | Modification                                               |
|---------|------------------------------------------------------------|
| 1.2(2)  | This command was introduced                                |
| 3.0(1)  | Changed the default state for <b>auto-copy</b> to enabled. |

## **Usage Guidelines**

The **boot kickstart slot0:** *image* command is currently not allowed. For kickstart, only bootflash: is allowed.

When the **boot auto-copy** command is issued, the system copies the boot variable images which are local (present) in the active supervisor module (but not in the standby supervisor module) to the standby supervisor module. For kickstart and system boot variables, only those images that are set for the standby supervisor module are copied. For modules (line card) images, all modules present in standby's corresponding locations (bootflash: or slot0:) will be copied.

#### **Examples**

The following example adds the new system image file to the SYSTEM environment variable:

switch(config) # boot system bootflash:system.img

The following example boots from the CompactFlash device (slot0:). The switch updates the SYSTEM environment variable to reflect the new image file in the specified Flash device.

switch(config) # boot system slot0:system.img

The following example overwrites the old Kickstart environment variable in the configuration file:

switch(config) # boot kickstart bootflash:kickstart.img

The following example specifies the SSM image to be used:

switch(config) # boot asm-sfn bootflash:m9000-ek9-asm-sfn-mz.1.2.2.bin

The following example enables automatic copying of boot variables from the active supervisor module to the standby supervisor module.

switch(config) # boot auto-copy

The following example disables the automatic copy feature (default). switch(config) # no boot auto-copy

| Command   | Description                                        |
|-----------|----------------------------------------------------|
| show boot | Displays the configured boot variable information. |

# **bport**

To configure a B port mode on a FCIP interface, use the **bport** option. To disable a B port mode on a FCIP interface, use the **no** form of the command.

**bport** 

no bport

**Syntax Description** 

This command has no other arguments or keywords.

Defaults

Disabled.

**Command Modes** 

Interface configuration submode.

## **Command History**

| Release | Modification                 |
|---------|------------------------------|
| 1.1(1)  | This command was introduced. |

## **Usage Guidelines**

Access this command from the switch(config-if) # submode.

## **Examples**

The following example shows how to configure a B port mode on an FCIP interface.

switch# config terminal
switch(config)# interface fcip 1
switch(config-if)# bport

| Command             | Description                                                         |
|---------------------|---------------------------------------------------------------------|
| show interface fcip | Displays an interface configuration for a specified FCIP interface. |
| bport-keepalive     | Configures B port keepalive responses.                              |

# bport-keepalive

To configure keepalive responses for B port FCIP interfaces, use the **bport-keepalive** option. To disable keepalive responses for B port FCIP interfaces, use the **no** form of the command.

bport-keepalive

no bport-keepalive

**Syntax Description** 

This command has no other arguments or keywords.

Defaults

Disabled.

**Command Modes** 

Interface configuration submode.

## **Command History**

| Release | Modification                 |
|---------|------------------------------|
| 1.1(1)  | This command was introduced. |

## **Usage Guidelines**

Access this command from the switch(config-if) # submode.

## **Examples**

The following example shows how to configure keepalive responses for B port FCIP interfaces:

switch# config terminal
switch(config)# interface fcip 1
switch(config-if)# bport-keepalives

| Command             | Description                                                         |
|---------------------|---------------------------------------------------------------------|
| show interface fcip | Displays an interface configuration for a specified FCIP interface. |
| bport               | Configures a B port FCIP interface.                                 |

## broadcast

To enable the broadcast frames attribute in a zone attribute group, use the **broadcast** command. To revert to the default, use the **no** form of the command.

### broadcast

no broadcast

**Syntax Description** 

This command has no other arguments or keywords.

Defaults

Disabled.

**Command Modes** 

Zone attribute configuration submode.

## **Command History**

| Release | Modification                 |
|---------|------------------------------|
| 2.0(x)  | This command was introduced. |

## **Usage Guidelines**

Broadcast frames are sent to all Nx ports.

If any NL port attached to an FL port shares a broadcast zone with the source of the broadcast frame, then the frames are broadcast to all devices in the loop.

This command only configures the broadcast attribute for enhanced zoning. To enable broadcast zoning for basic mode, use the **attribute broadcast** subcommand after entering zone configuration mode using the **zone name** command.

## **Examples**

The following example shows how to set the broadcast attribute for a zone attribute group:

switch# config terminal

switch(config)# zone-attribute-group name admin-attributes vsan 10
switch(config-attribute-group)# broadcast

| Command                   | Description                                |
|---------------------------|--------------------------------------------|
| show zone-attribute-group | Displays zone attribute group information. |
| zone mode enhanced vsan   | Enables enhanced zoning for a VSAN.        |
| zone name                 | Configures zone attributes.                |
| zone-attribute-group name | Configures zone attribute groups.          |